# IN-PERSON OPEN HOUSE PARTICIPANT GUIDE

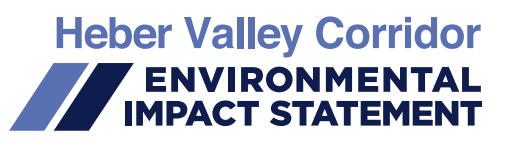

### ABOUT THE OPEN HOUSE

Date and Time: October 6, 2021 | 5:00 - 8:00 p.m. Location: Heber Valley Elementary School

730 South 600 West, Heber City, UT 84032

#### PUBLIC HEALTH CONSIDERATIONS

- $\blacksquare$  Masks are not required, but recommended.
- If you're sick, please stay home.
- Use "Enter" and "Exit" doors appropriately.
- Avoid hand shaking or physical contact with other attendees.
- Maintain hygiene standards such as handwashing/sanitizing; covering coughs and sneezes with tissues, sleeves or elbows.

## DURING THE OPEN HOUSE

- $\blacksquare$  Project team members will be available to answer questions.
- $\blacksquare$  No presentation will be given.
- Written comments may be submitted by filling out provided forms.
- $\blacksquare$  Verbal questions and comments made at the open house stations are helpful to the project team, but are not considered comments included in the project record. Please submit comments on the EIS by filling out a written form or through other official channels listed on the project website.

# AFTER THE OPEN HOUSE

- $\blacktriangledown$  The project team will collect all questions submitted in writing during the meeting and through the public comment period and group these according to commonly asked subjects. A frequently asked questions guide will be developed to address those subjects, which willl be posted posted on the project website.
- $\blacksquare$  Please respect the group and project team. Attendees that have questions or comments that include foul language, yelling, threats or obscenities will be removed from the meeting at UDOT's discretion.

#### *Individuals Requiring Accommodations*

*For those without internet access or needing accommodations including but not limited to translation or captioning, please notify the project team at 801-210-0498 for assistance with participating in the meeting, viewing materials or providing comments.*

#### HOW TO COMMENT

Comments on the conceptual alternatives will be accepted through the following official channels: email, website, voicemail, written letter from October 5 to November 4, 2021. Commenting resources are found at the study website.

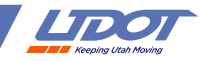